# **TI Coefficient Calculator (TIBQ)**

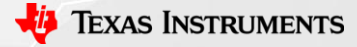

1

### **Download Link**

• https://www.ti.com/tool/COEFFICIENT-[CALC?keyMatch=BIQUAD%20COEFFICIENT%20CALCULATOR](https://www.ti.com/tool/COEFFICIENT-CALC?keyMatch=BIQUAD%20COEFFICIENT%20CALCULATOR)

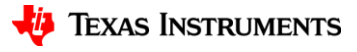

### **Summary**

- The TIBQ Coefficient Calculator is a tool that can be used to generate IIR and/or Biquad filter coefficients.
- This tool allows the user to select the type of filter needed (Low Pass, High Pass, Base boost, Notch, etc) as well as input the filter characteristics such as the -3dB point, gain, and BW.
- The tool can then generate the coefficients for the filter that was selected. These coefficients can be used to configure the codec.

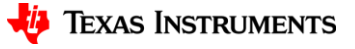

## **Basic Operation**

- Once the TIBQ calculator is opened, you may select the type and subtype of filter using the drop down menus.
- The Fc can also be configured by clicking in the box and entering the desired Fc.
- In this case, a 2<sup>nd</sup> order bandpass filter with knees at 300Hz and 3.6kHz was created. Gain was kept at 0dB.

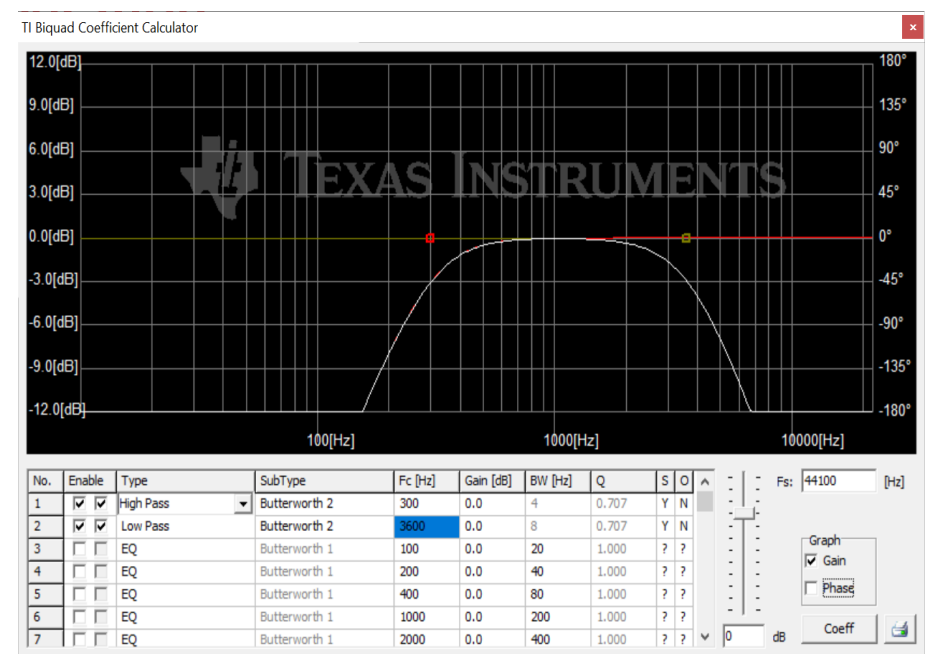

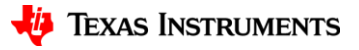

### **Generating 2<sup>nd</sup> order Coefficients**

- When the filter has been created. you can click on the *Coeff* button on the bottom right.
- This will open a new window with the coefficients of the filter that the user created.
- There is text above that shows the format of the generated Biquad coefficients. In this example,  $NO = 7C2F$  and  $N1 =$ 83D1 etc..

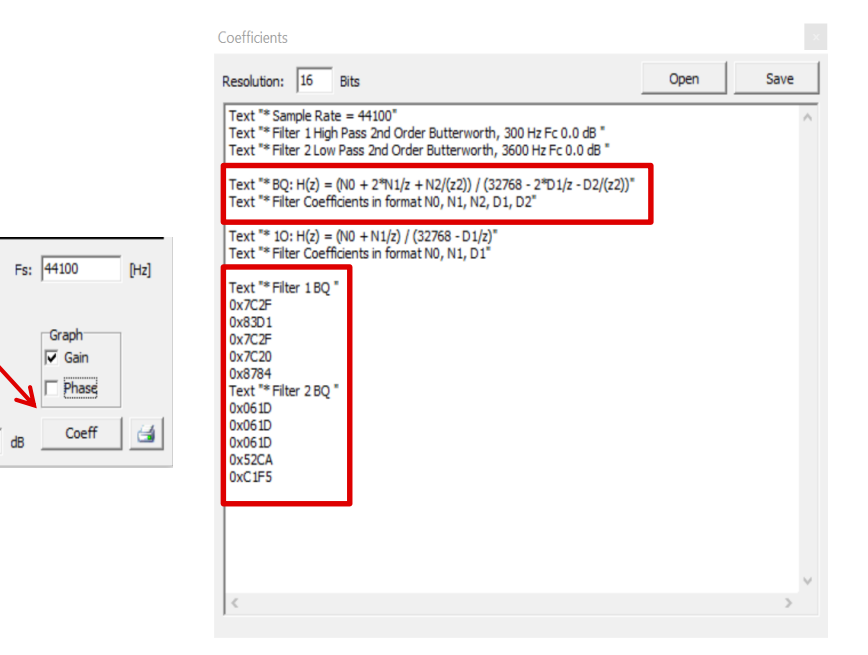

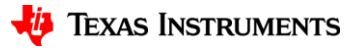

#### **Generating 1 st order Coefficients**

- In this case, a 1st order high pass filter with knees at 300Hz Gain was kept at 0dB.
- There is text above that shows the format of the generated 1<sup>st</sup> order coefficients. In this example,  $NO = 7D51$  and  $N1 =$  $82AF$  and  $D1 = 7AA3$

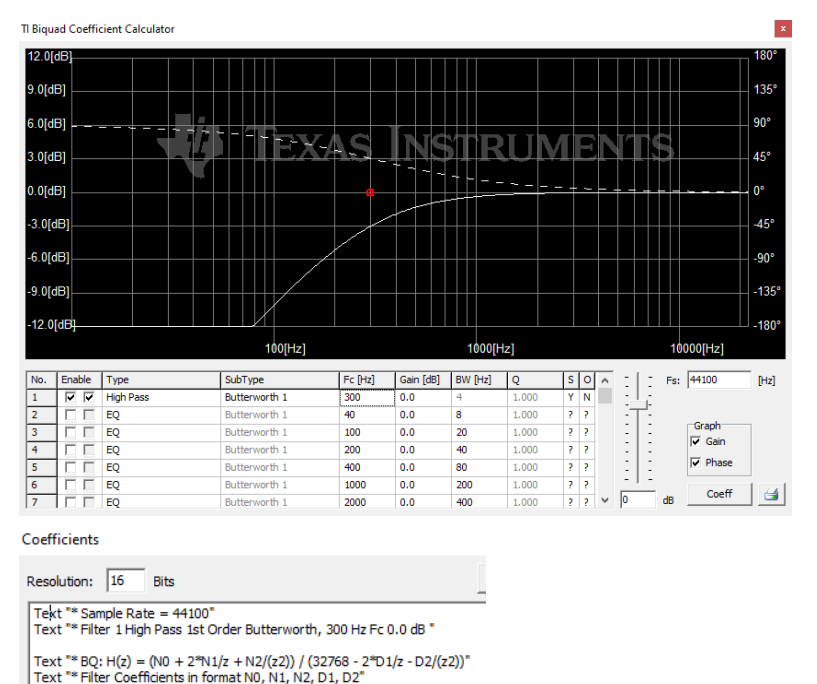

Text "\* 10: H(z) = (N0 + N1/z) / (32768 - D1/z)' Text "\* Filter Coefficients in format N0, N1, D1"

Text \*\* Filter 110  $0x7051$ 0x82AF  $0x7AA3$ 

**Texas Instruments** 

6

### **Configuring Codec**

- Once the coefficients have been generated, all that is left is to configure the codec.
- For example for TLV320AIC3120, register for 1<sup>st</sup> order IIR ADC Coefficient is on page 4 register 8 to 13 as shown below:

#### 7.3.10.4.3.1 First-Order IIR Section

- H

The transfer function for the first-order IIR filter is given by Equation 1.

$$
H(z) = \frac{N_0 + N_1 z^{-1}}{2^{15} - D_1 z^{-1}}
$$

 $(1)$ 

The frequency response for the first-order IIR section with default coefficients is flat at a gain of 0 dB.

#### Table 7-13. ADC First-Order IIR Filter Coefficients

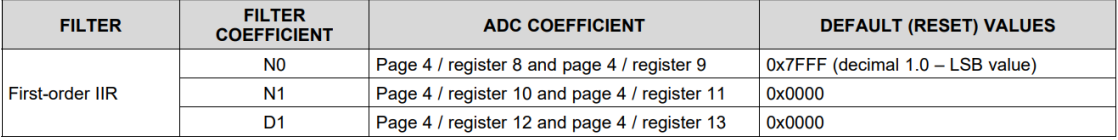

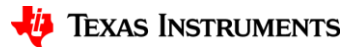